# **Pamoka 7.17**

**Tema:** Asmeninė svetainė su Kompozer (FrontPage) programa.

### 1. **Tikslas.**

Šio praktinio darbo tikslas – suprasti ir išmokti parengti hiperlinką.

Skatinti mokinį apmąstyti pateiktas situacijas, pagalvoti, susidaryti savo nuomonę ir ją apginti.

## 2. **Praktinio darbo užduotys.**

2.1. Perskaityti e – vadovėlį.

## **<http://frontpagem.blogspot.com/>**

- 2.2. Peržiūrėti filmuką(us)
- 2.3. Iš 4 punkto ,,užduotys" sužinoti praktinę užduotį.
- 2.4. Tiksliai atlikti užduotis (pagal reikalavimus).
- 2.5. Išspręsti testą.
- 2.6. Testo rezultatą nukopijuoti ir kartu su atliktu praktiniu darbu atsiųsti mokytojui.
- 2.6. Atsiųsti parengtą darbą mokytojui e paštu (pvz. mokiniodarbai $\omega$ gmail.com)
- 2.7. Sužinoti darbo įvertinimą.

## 3. **Vertinimas.**

3.1. Pamokos metu dirbo, leido dirbti kitiems (savo elgesiu netrukdė), per pamoką padarė viską arba daug - 10 balų.

3.2. Pamokos metu daug klausinėjo, tingėjo žiūrėti filmuką, mažai padarė - 6 balai.

3.3. Pamokos metu nedirbo, trukdė kitiems dirbti, į mokytojo pastabas nereagavo – 2 balai + pastaba į "Tamo" dienyną.

3.4. Mokinys sirgo visą mėnesį, turi pateisinimo dokumentą (gydytojo pažymą) – pažymio negauna.

3.5. Mokinys nebuvo pamokose, pateisinimo dokumento neturi, teorinių ir praktinių žinių (mėnesio) neturi (nežino, nemoka) – 2 balai.

3.6. Visą pamoką nieko neveikė (žaidė telefonu, kalbino draugus, lankėsi neleistinose svetainėse ir t.t.) į mokytojo pastabas nereagavo. Pamokos pabaigoje parodė (atsiuntė) darbą (kurį mokiniai dirba visą pamoką).

Mokytojas tokio darbo neužskaito, nes galvoja, kad mokinys pats nedirbo, gavo iš draugų. Vertinimas formuluojamas taip:

Pamokos metu mokinys(nė) nedirbo = 2; (jei mokinys pasielgė taip pirmą kartą, mokytojas gali tik įspėti, parašyti tėvams laišką į ,,Tamo".)

4. **Užduotys** 

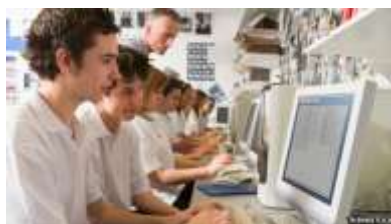

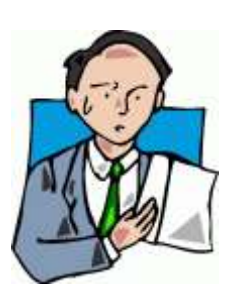

- 4.1. Prisiregistruoti serveryje Ucoz.
- 4.2. Susikurti savo vieno puslapio svetainę.
- 4.3. Įkelti į savo svetainę (ucoz).

## **5. Pagalba (kaip pradėti dirbti?)**

- 5.1. Sužinok savo praktinę užduotį (užsirašyk).
- 5.2. Išsiaiškink koks atsakymas ar praleistas žodis turi būti (žiūrėk teorijoje).
- 5.3. Sugalvok neteisingo(ų) atsakymo(ų) (bet klaidinančiai panašu(ių)) variantą(us).
- 5.4. Testo atsakymai yra e konspekte pristatyme.

### **6. Nuorodos**

[http://www.lrp.lt/lt/prezidento\\_institucija/lietuvos\\_respublikos\\_prezidentas.html](http://www.lrp.lt/lt/prezidento_institucija/lietuvos_respublikos_prezidentas.html) prezidentės <http://www.interbasket.net/players/sabonis.htm>Sabonis <http://lrs.lt/>seimas <http://www.4icu.org/reviews/3182.htm>mokslo įstaiga **[http://search.yahoo.com/search;\\_ylt=A0oG7lf8PEtQqhMACBBXNyoA?p=Pamokos%20su%](http://search.yahoo.com/search;_ylt=A0oG7lf8PEtQqhMACBBXNyoA?p=Pamokos%20su%20FrontPage&fr2=sb-top&fr=yfp-t-521)**

**[20FrontPage&fr2=sb-top&fr=yfp-t-521](http://search.yahoo.com/search;_ylt=A0oG7lf8PEtQqhMACBBXNyoA?p=Pamokos%20su%20FrontPage&fr2=sb-top&fr=yfp-t-521)**

## **<http://frontpagem.blogspot.com/>**

<http://www.freewebs.com/labas2/HTML%20pamoku%20sarasas.htm> <http://www.freewebs.com/labas2/HTML%20Pamokos/5.HTML%20kodas%20ir%20skriptai.htm> [http://www.studijuok.lt/course/449/formos\\_kurimas\\_naudojant\\_frontpage\\_sablona.htm](http://www.studijuok.lt/course/449/formos_kurimas_naudojant_frontpage_sablona.htm) <http://ragaine.su.lt/mokomoji/internetas/>

#### **Pastaba**

Galima tobulinti svetainę namuose su programa KompoZer (nemokama, galima atsisiųsti).

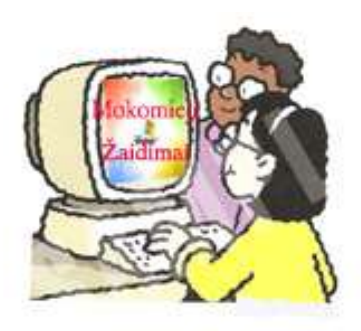